信用卡申请取消方法是什么?怎么取消信用卡申请?有的人心血来潮想要申请一 张信用卡,但是冷静下来以后却因为担心不知道自己还不还得起而想要取消。那么 问题来了,信用卡申请可以取消吗?怎么取消?下面编者介绍几个方法。

信用卡申请取消方法如下:

1、申请后不激活,相当于取消了。后遗症是可能后期后不良记录。影响您再次申 请;在收到卡后,根据卡上的客服电话向银行打电话,根据语音提示直接选人工服务 ,提出你要退卡,他们会要求你退卡的理由,如果你确定的确不要那么就直接告诉 银行你就是要退卡没有别的原因,因为这是用卡人的权利。此外,有一些卡需要开 卡消费才能退卡,听人工工作人员的说明有无这项规定,否则直接退就可。打电话 需要本人。

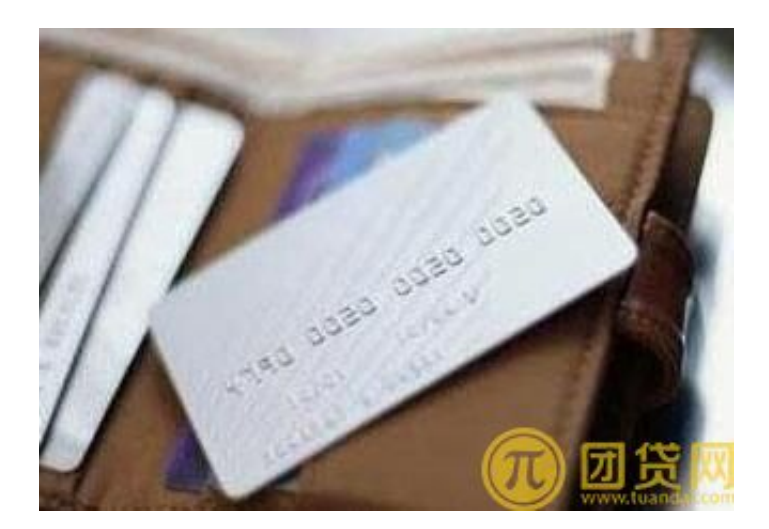

2、电话取消,态度一定要强硬,因为信用卡服务中心的服务人员很厉害的,经常 许下一下不错的诱惑性的条件让你放弃取消。